# **quina resultados**

- 1. quina resultados
- 2. quina resultados :viejas blackjack
- 3. quina resultados :sportingbet dicas

### **quina resultados**

Resumo:

**quina resultados : Ganhe mais com cada depósito! Faça seu depósito em mka.arq.br e receba um bônus para aumentar suas apostas!**  contente:

### **quina resultados**

#### **quina resultados**

O Campeonato Brasileiro Série A 2024 está a todo vapor e a classificação está pegando fogo. Após as primeiras rodadas, o Athletico-PR lidera a tabela com 100% de aproveitamento, seguido de Atlético-GO, Atlético-MG e Bahia.

A briga pelo título promete ser acirrada, com vários times brigando pelas primeiras posições. O Palmeiras, atual campeão, ainda não engrenou e ocupa apenas a quinta colocação. O Flamengo, outro favorito, também não está em quina resultados seu melhor momento e está na oitava posição.

No outro lado da tabela, a briga contra o rebaixamento também está pegando fogo. Botafogo, Avaí e Chapecoense ocupam as últimas posições e precisam reagir para evitar a queda.

A próxima rodada do Brasileirão será disputada no próximo fim de semana. Os jogos prometem muita emoção e podem mudar completamente a classificação.

Fique ligado na classificação do Campeonato Brasileiro Série A e não perca nenhum lance desta disputa emocionante.

#### **Tabela de Classificação**

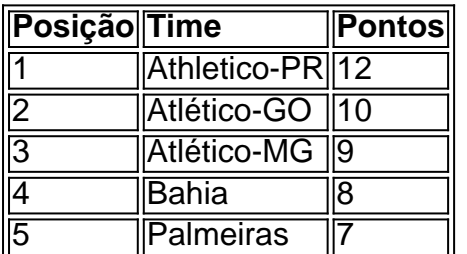

#### **Perguntas e Respostas**

- Quem é o líder do Campeonato Brasileiro Série A?
- Quais times estão brigando pelo rebaixamento?
- Quando será disputada a próxima rodada do Brasileirão?

Antes de transferir, você precisará registrar os detalhes da quina resultados conta bancária local

área em quina resultados contas e cartões bancários do seu Conta EcoPayz. Para fazer isso também é

necessário atualizar para estar no nível Prata o programa VIP mas este foi um processo ápido E fácil!ecopaysZ Community Payment a in ndia - ÉwalletVI Pewaletovip : nitie com pamentoses/in era dinheiro Retire O valor que nossa oucoConta sobre minha financeira pode custar "lhe 51,90-10,00EUR por cima das taxasde transferência ternacional correspondentes t. ecoPayz Transferências de dinheiro ndia: Seu guia o - Wise wi se :

blog. ecopayz-money/transfers

### **quina resultados :viejas blackjack**

No mundo dos jogos, uma situação ganha-ganha é aquela em que todos os participantes ou jogadores saem beneficiados de alguma forma. Nesse sentido, um exemplo clássico de situação ganha-ganha é o chamado "Prisioneiro do Título" (também conhecido como "Dilema do Prisioneiro").

Neste jogo, dois prisioneiros são interrogados separadamente e têm duas opções: traírem o outro ou permanecerem em silêncio. A melhor escolha para cada prisioneiro depende do que o outro fará. No entanto, se ambos traírem o outro, cada um deles receberá uma sentença mais longa do que se tivessem permanecido em silêncio.

A situação ganha-ganha ocorre quando ambos os prisioneiros decidem cooperar e permanecerem em silêncio. Neste caso, eles receberão uma sentença menor do que se tivessem escolhido traí-lo. Dessa forma, ambos saem vencedores, pois recebem uma sentença menor do que no pior cenário possível.

Outro exemplo de situação ganha-ganha em jogos é o chamado "Dilema do Motorista e do Passageiro". Neste jogo, um motorista e um passageiro estão em uma viagem juntos e têm que decidir quem irá pagar o combustível. Se ambos cooperarem e contribuírem com metade do valor, ambos sairão ganhando, pois a viagem será dividida igualmente.

Em resumo, uma situação ganha-ganha em jogos ocorre quando todos os participantes têm algo a ganhar se cooperarem uns com os outros. Isso pode levar a resultados benéficos para todos, demonstrando que a cooperação pode ser benéfica em situações competitivas.

espaço com e desenvolvimento futuro na seção Safari Village do parque: The Crypt Dinión) – Wikipedia p1.wikipé : a enciclopédia

A Cripta - Kings Island Wiki do Fandom

iSitkingsaisland.fandon : wiki

;

# **quina resultados :sportingbet dicas**

## **Concerns sobre el futuro de Gaza después del conflicto entre Israel y Hamás**

La preocupación más importante para las fuerzas militares israelíes, según los analistas, es garantizar que las ganancias tácticas difícilmente ganadas contra Hamás, que ha gobernado Gaza desde 2007, no se desperdicien. Para eso, el almirante Hagari dijo que tenía que haber una alternativa a Hamás en Gaza.

Actualmente, el primer ministro Netanyahu ha buscado evitar decidir cómo gobernar el enclave después de que finalice el conflicto. Los Estados Unidos y otros aliados han dicho que la Autoridad Palestina, que administra partes de Cisjordania ocupada, debería asumir el cargo en Gaza, mientras que los socios de la coalición de extrema derecha en los que depende

políticamente Netanyahu apoyan una regla israelí permanente en Gaza.

Como resultado, sacudido entre diferentes presiones, Netanyahu ha dicho en gran medida no. Ha descartado tanto una administración de la Autoridad Palestina como nuevos asentamientos israelíes en Gaza, y ha prometido mantener el asalto hasta que Hamás sea destruido. Ha dicho poco sobre quién asumirá finalmente la responsabilidad de los 2,2 millones de residentes de Gaza.

#### **La necesidad de una decisión sobre el futuro de Gaza**

El general Shamni dijo que los comentarios del almirante Hagari parecían estar presionando a Netanyahu para que tome una decisión. "Tienes que decidir, dínos lo que quieres", dijo el general Shamni. "No quieres la Autoridad Palestina, está bien. Díganos lo que quieren en su lugar. ¿Una administración militar? Incluso no están diciendo eso".

"El gobierno en su conjunto no tiene postura", agregó.

El ministro de Defensa israelí, Yoav Gallant, dijo el mes pasado que la incapacidad de Netanyahu para tomar una decisión clara estaba moviendo inevitablemente a Israel hacia dos resultados poco atractivos: o un régimen militar israelí en Gaza o Hamás regresando al poder eventualmente.

"Pagaremos en sangre y muchas víctimas, por ningún propósito, así como un alto precio económico", dijo Gallant en un discurso televisado.

#### **La anarquía en Gaza y la carga militar israelí**

Mientras tanto, los palestinos en Gaza se enfrentan a una creciente anarquía. No hay policía para hacer cumplir la ley y el orden, y los servicios públicos como la recolección de basura apenas existen. En el sur de Gaza, miles de toneladas de ayuda humanitaria han estado varadas del lado de Gaza del cruce fronterizo principal israelí porque los grupos de ayuda dicen que es demasiado peligroso distribuir las mercancías.

Los líderes militares israelíes están cada vez más preocupados de que puedan ser encargados de asumir esa carga, dijo Amir Avivi, un general de brigada israelí retirado que preside un foro de exfuncionarios de seguridad de línea dura.

"Eso es lo

Author: mka.arq.br Subject: quina resultados Keywords: quina resultados Update: 2024/7/22 17:00:08